# **Equations de réaction-diffusion anisotropes sur couches minces pour la cardiologie**

SIMON LABARTHE, YVES COUDIÈRE, JACQUES HENRY, MOSTAFA BENDAHMANE *simon.labarthe@u-bordeaux2.fr, yves.coudiere@inria.fr, jacques.henry@inria.fr, mostafa.bendahmane@u-bordeaux2.fr*

# **MODÈLE MATHÉMATIQUE**

# **BIOLOGIE SOUS-JACENTE**

#### **ELECTROPHYSIOLOGIE**

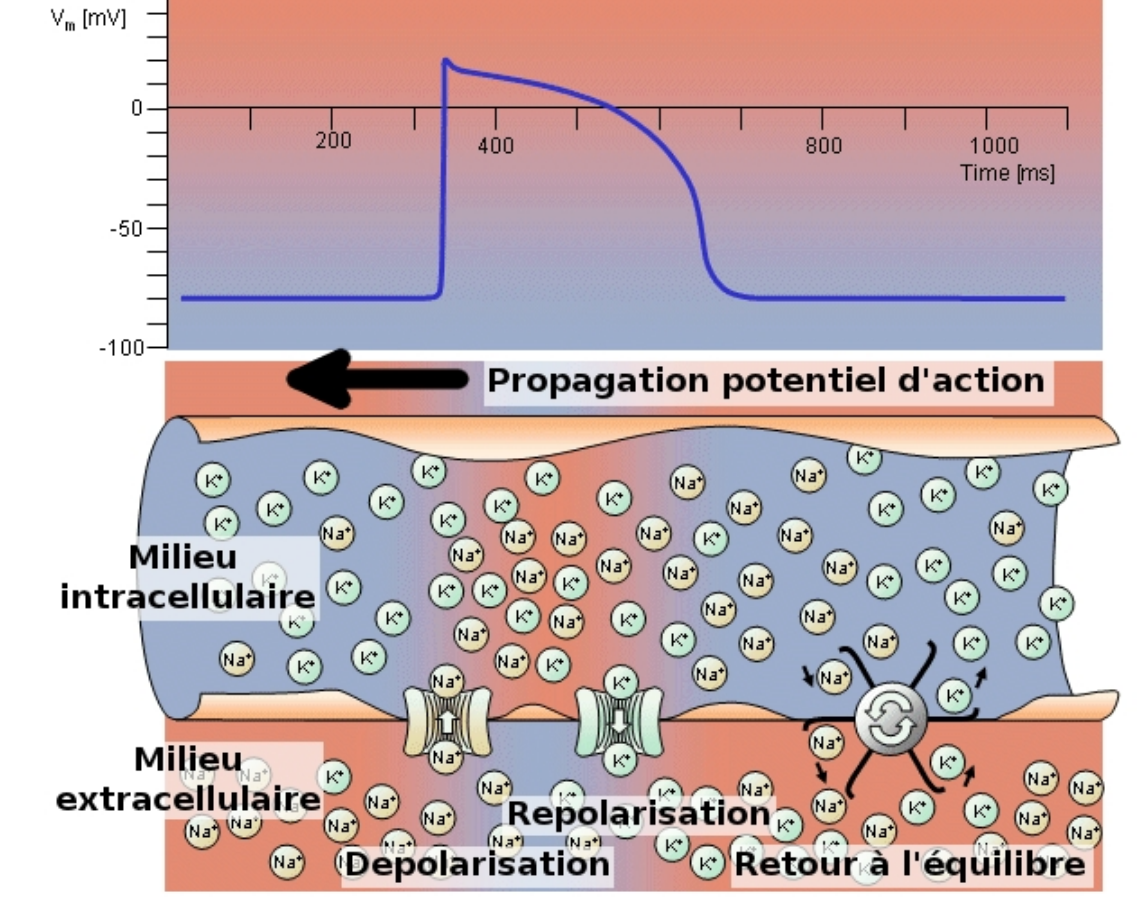

[*J. Malmivuo et al. Bioelectromagnetism*]

- Echelles cellulaire/tissulaire
- modélisation phénoménologique /physiologique (complexe).

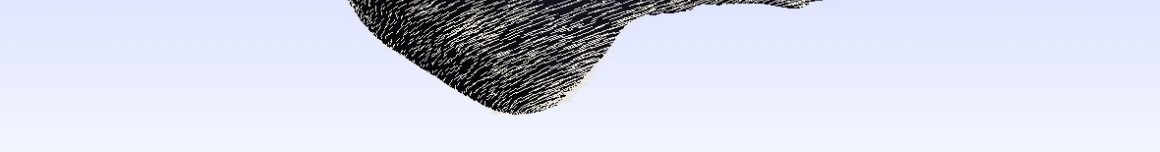

électrophysiologie électrophysiologie

 ${couplace}$ couplage |{z} *stim*

# **GÉOMÉTRIE**

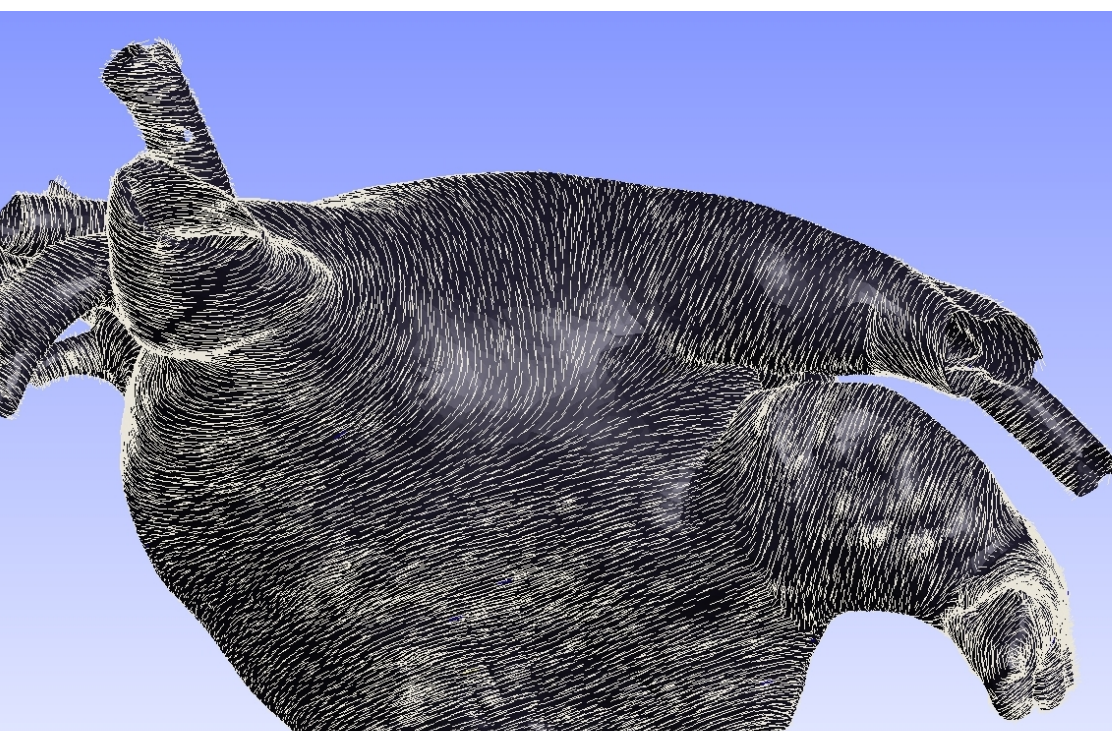

- imagerie
- anisotropie (fibres musculaires)

### **MODÉLISATION**

**Bidomaine :** Evolution couplée de Φ*<sup>i</sup>* et Φ*<sup>e</sup>* (potentiel intra et extra-cellulaire)

$$
\begin{cases}\nV_m = \Phi_i - \Phi_e \\
\chi(C_m \partial_t V + I_{ion}(V)) - div D_i \nabla \Phi_i = 0 \\
\chi(C_m \partial_t V + I_{ion}(V)) + div D_e \nabla \Phi_e = I_{app} \\
\hline\n\text{electrophysiological} \quad \text{couplace} \quad \text{stim} \\
\text{Monodomaine: simplification du bidomaine}\n\end{cases}
$$

$$
\chi(C_m \partial_t V + I_{ion}(V)) - \underline{div} D \nabla V = I_{app}
$$

 $\Longrightarrow$ 

**Difficultés mathématiques :**

- problème raide : *Iion* non linéaire prépondérant.
- bidomaine : dégénéré.

**Difficultés numériques :**

- discrétisation fines (temps et espace).
- Convergence ?

# **1) PROBLÉMATIQUE**

# **HISTOLOGIE**

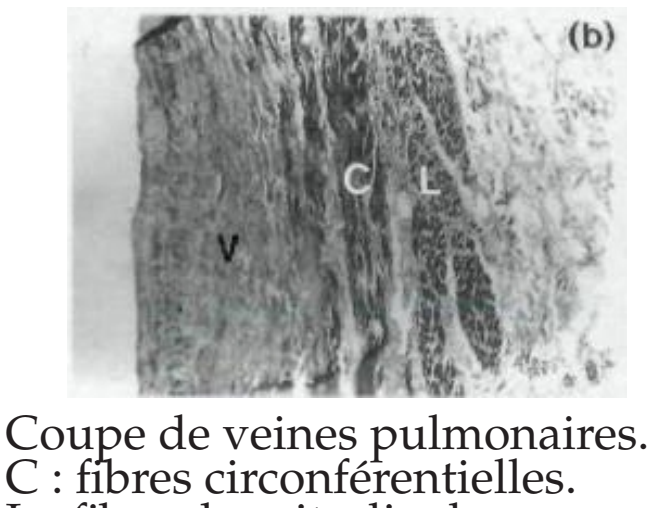

- $(u_{i,j})_j$  est b.o.n. de  $\Omega_i$  avec  $u_{i,1}$  tangent aux fibres et  $u_{i,3} = z$
- 2 couches avec fibres orthogonales.
- Continuité de flux et de potentiel à  $1'$ interface,  $a_{1,3} = a_{2,3} = a_t$ .
- Coeur isolé électriquement.
- Conditions initiales compatibles.

L : fibres longitudinales.

[*S.Y.Ho, J.Cardio. Electro. (1999)*]

– Couches minces superposées. – Direction d'anisotropie discontinue.

On pose  $\varepsilon = h$  :  $\alpha(\partial_t U + \beta f(U)) = div(\tilde{\sigma}_1 \nabla U) + \frac{\gamma}{\epsilon^2}$ *ε*2 *∂zzU*  $\alpha(\partial_t V + \beta f(V)) = div(\tilde{\sigma}_2 \nabla V) + \frac{\varepsilon \overline{\gamma}}{\varepsilon^2}$ *ε*2 *∂zzV* où  $\alpha =$  $A_m C_m L_0^2$ *σmaxT*0 ,  $\beta = \frac{T_0 I_{max}}{C_{max} \delta V}$  $C_m \delta V$ ,  $\gamma =$  $a_t L_0^2$ *σmax* .

**Régimes d'étude :** (non physiologique)  $h \simeq 0.01$ *cm* : " $\partial_{zz} \gg f$ "

# **OPTICAL MAPPING MODÉLISATION 3D**

Onde de dépolarisation dans un épicarde porcin avec deux couches de fibres superposées [*Vetter, Circ. Research. (2005)*]

Simulation monodomaine sur un pavé avec deux couches de fibres superposées. Le résultat est moyenné dans l'épaisseur.

- Propagation en diamant.
- Deux directions d'anisotropie.
- Substrat pour arythmies.

## **QUESTIONS**

#### **Définition** : Λ :  $[0, 1]^2 \longrightarrow [0, T]$  $X \mapsto \min$ *t*∈[0*,T*] {*t*|  $\hat{U} + \hat{V}$  $\frac{+V}{2}(t, X) > U_{th}$  $\lambda: X \mapsto \min$ *t*∈[0*,T*]  $\{t | \frac{\tilde{u}+\tilde{v}}{2}$  $\frac{1+i}{2}(t, X) > U_{th}$

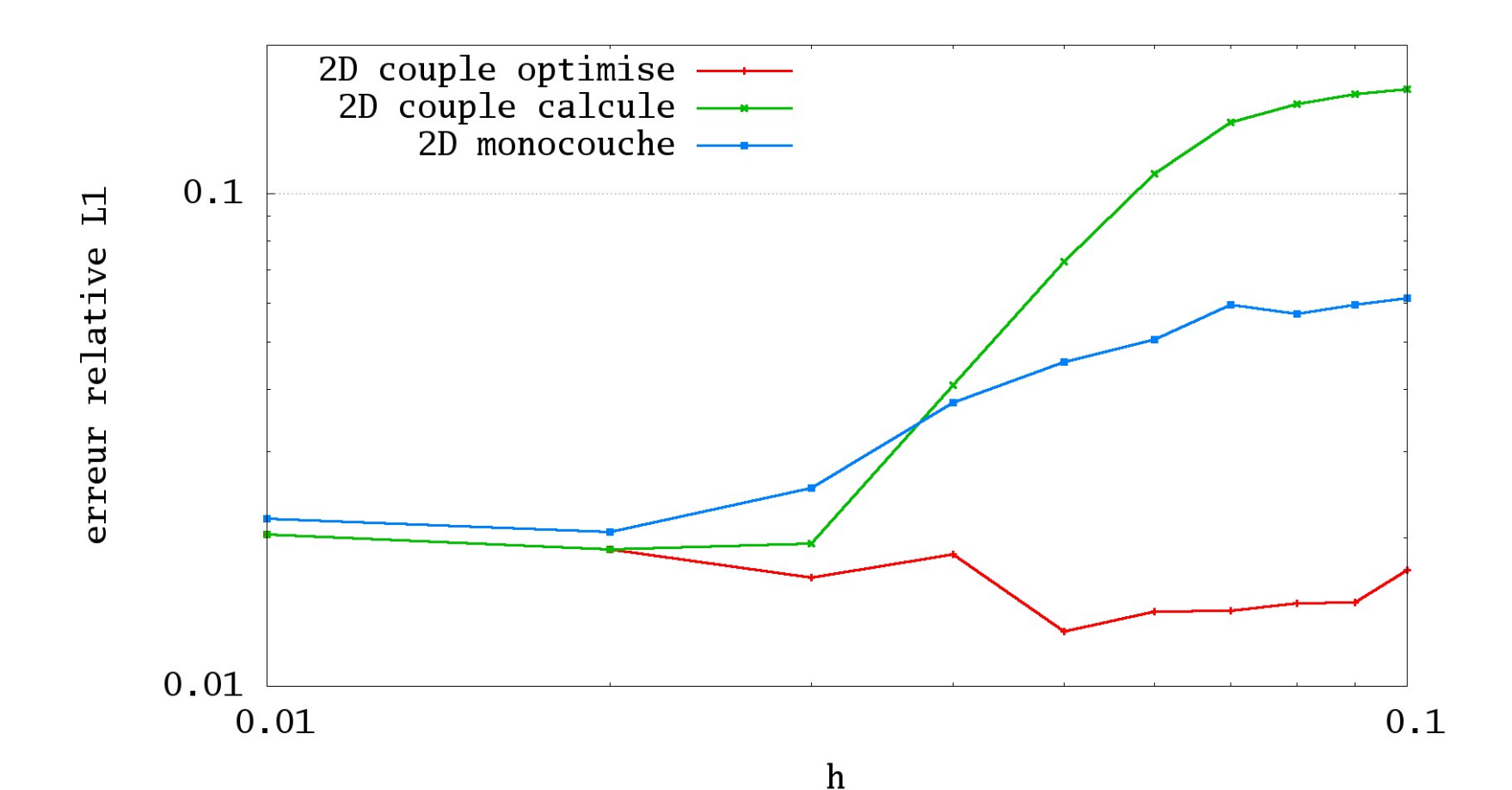

- Simulations 2D avec prise en compte d'une discontinuité de l'anisotropie dans l'épaisseur ?
- Conservation du pattern de propagation complexe ?

 $U = U_0 + \varepsilon^2 U_1 + o(\varepsilon^2)$  $V = V_0 + \varepsilon^2 V_1 + o(\varepsilon^2)$ 

# **2) MODÉLISATION 3D**

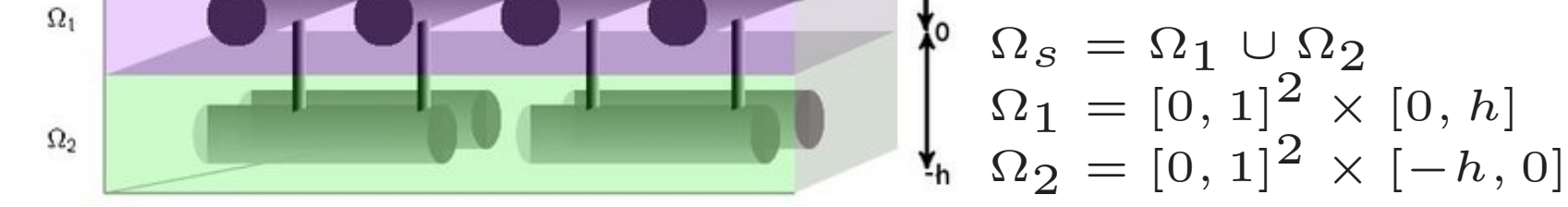

 $\chi(C_m\partial_t U + f(U)) = div \sigma_1 \nabla U$  sur  $[0,T] \times \Omega_1$  $\chi(C_m\partial_t V + f(V)) = div \sigma_2 \nabla V \text{ sur } [0,T] \times \Omega_2$  $\nabla U.\eta = \nabla V.\eta, \quad U = V \text{ sur } [0,T] \times [0,1]^2 \times \{0\}$  $\sigma_1 \nabla U.\eta = \sigma_2 \nabla V = 0$  sur  $[0,T] \times \partial \Omega_s$ 

avec  $\sigma_i = \sum_i^3$  $\sum_{j=1}^3 a_{i,j} u_{i,j} \otimes u_{i,j}$ 

Soient *Uh, V<sup>h</sup>* solutions du problème 3D pour *h* donné. On note  $\hat{U}$  $\tau_h = \frac{1}{h}$ *h*  $\int_{0}^{h}$ 0  $U_h$  et  $\hat{V}$  $\zeta_h = \frac{1}{h}$ *h*  $\int_0^0$ −*h V<sup>h</sup>*  $\Rightarrow$   $(\hat{U}_h, \hat{V}_h)$  solution de :  $\chi(\partial_t \hat{U} + f(\hat{U})) = div(\sigma_1 \nabla \hat{U}) + a \frac{\hat{V} - \hat{U}}{h^2}$  $\overline{h^2}$  $+$   $\mathcal{R}_1(h)$  $\chi(\partial_t \hat{V} + f(\hat{V})) = div(\sigma_2 \nabla \hat{V}) + a$ approx.f  $\hat{U}$ <sup>−</sup>  $\hat{V}$ *h*<sup>2</sup> approx. flux  $+$   $\mathcal{R}_2(h)$ correction

**3)MODÈLE 2D MONOCOUCHE**

### **ADIMENSIONNEMENT**

#### **ASYMPTOTIQUE FORMELLE On pose :**

**Identification des coefficients de** *ε* :

 $U_0(x, y, .) = V_0(x, y, .) = U(x, y)$  $U_1(x,y,z) =$ −B(*x,y*) 2  $z^2 + B(x, y)z$  $V_1(x,y,z) =$ B(*x,y*) 2  $z^2 + B(x, y)z$ avec  $U$  et  $B$  solutions (2D) de :  $\chi(\partial_t \mathcal{U} + f(\mathcal{U})) = div(\frac{\sigma_1 + \sigma_2}{2})$ 2  $\nabla\mathcal{U})$  $\mathcal{B} = div(\frac{\sigma_1 - \sigma_2}{2})$ 2  $\nabla \mathcal{U})$ 

#### **CONCLUSIONS**

- **Au plus une direction d'anisotropie** pour  $U$  (tenseur moyen).
- **Conductions complexes (diamants) non capturées**.

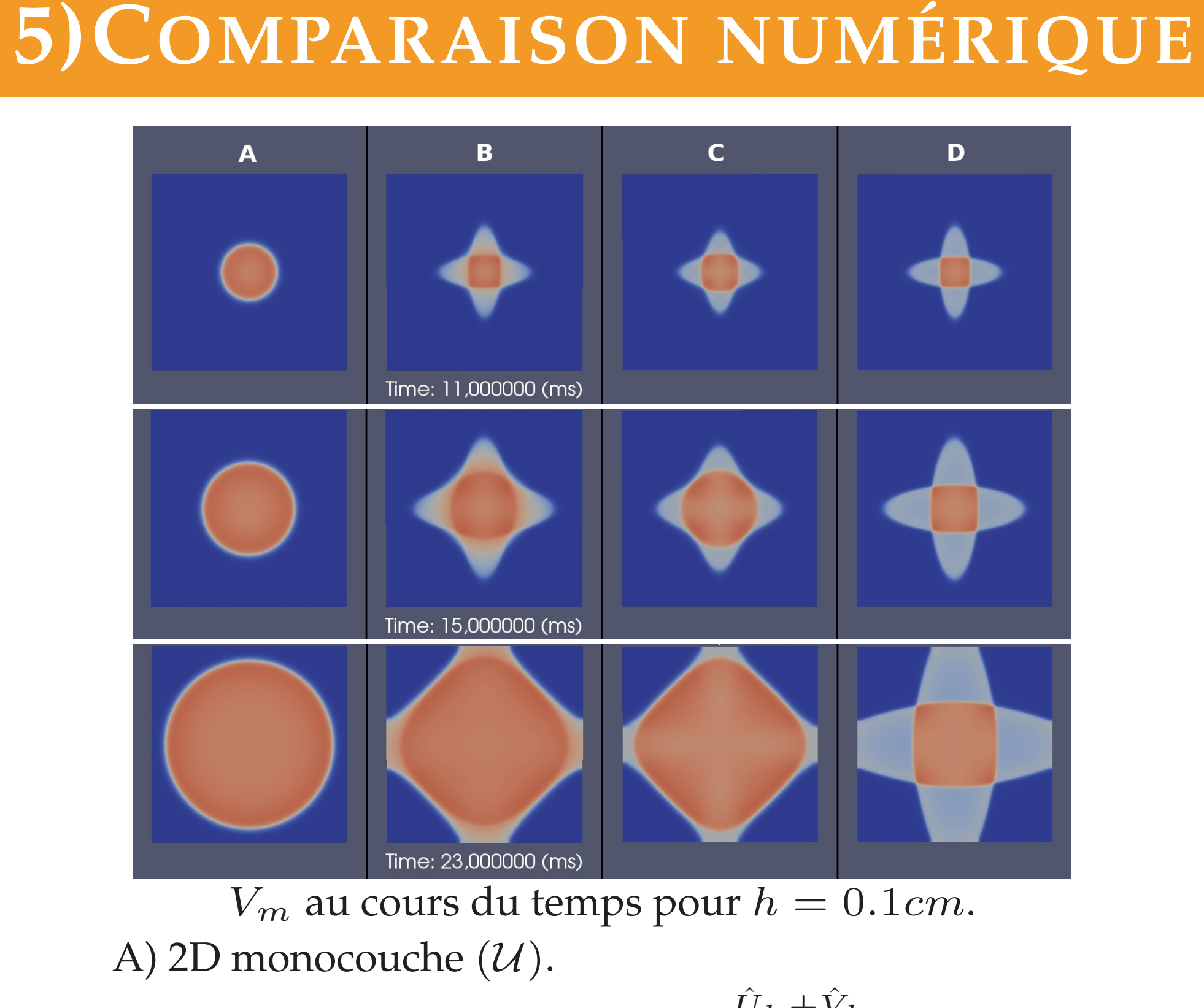

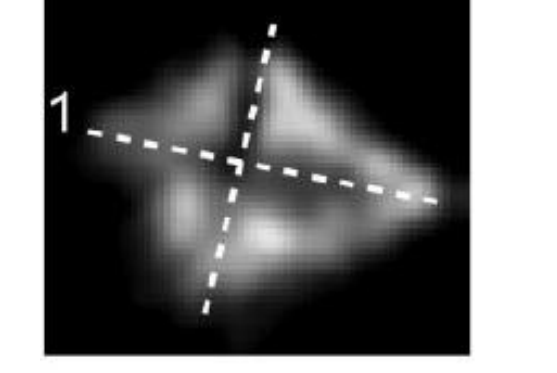

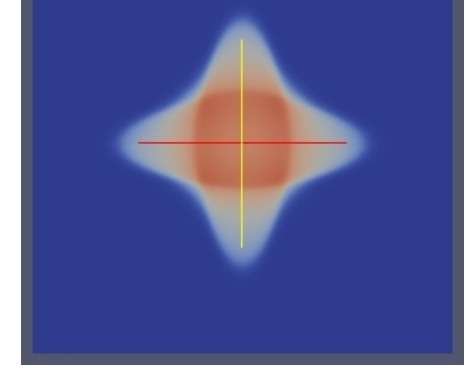

B) 3D moyenné dans l'épaisseur (  $\hat{U}_h + \hat{V}_h$  $\frac{\top \vee h}{2}$ ). C) 2D couplé moyenné (  $\tilde{u}_h + \tilde{v}_h$  $\frac{+v_h}{2}$ ,  $\frac{a}{h^2}$  $\overline{h^2}$ optimisé). D) 2D couplé moyenné (  $\tilde{u}_h + \tilde{v}_h$  $\frac{+v_h}{2}$ ,  $\frac{a}{h^2}$  $\overline{h^2}$ calculé).

# **CRITÈRE**

**Critère de comparaison** : erreurs *L*1 sur les cartes d'activation (temps d'arrivée du front)

**Résultats préliminaires** : erreur relative *l* 1 par rapport à la simulation 3D

moyennée dans l'épaisseur. Echelle *log* − *log*.

### **CONCLUSIONS**

- Amélioration de la modélisation de Weber dos Santos et al . (*FIMH 2003*)
- Le modèle couplé capture les directions d'anisotropie multiples.
- Optimisation du paramètre de couplage *a*  $\overline{h^2}$ en fonction de *h* nécessaire.
- Perspectives : fibres non orthogonales ? Variations de la direction des fibres ? Epaisseur non uniforme ?
- Construction d'un modèle physiologique d'oreillette gauche et veines pulmonaires. Couches de fibres arythmogènes ?

### **4) MODÈLE 2D COUPLÉ**

 $\sqrt{ }$ 

 $\int$ 

 $\overline{\mathcal{L}}$ 

**ASYMPTOTIQUE FORMELLE**

#### **RÉSULTATS**

Soient  $(\tilde{u}_h, \tilde{v}_h)$  solutions du problème  $\chi(\partial_t u + f(u)) = div(\sigma_1 \nabla u) + a \frac{v - u}{h^2}$  $\overline{h^2}$  $\chi(\partial_t v + f(v)) = div(\sigma_2 \nabla v) + a \frac{u - v}{h^2}$  $\overline{h^2}$ alors  $||(\tilde{u}_h + \tilde{v}_h) - (\tilde{U})||$  $\hat{U}$  $h + \hat{V}$  $\hat{V}$  $\mathcal{F}_h) ||_{\mathcal{H}} \leq C.h^2$